# OPERATOR OVERLOADING

Problem Solving with Computers-II

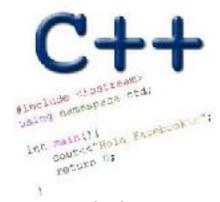

Read the syllabus. Know what's required. Know how to get help.

**CLICKERS OUT** 

## The point class (Chapter 2, section 2.4)

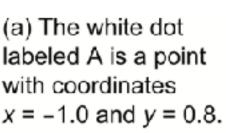

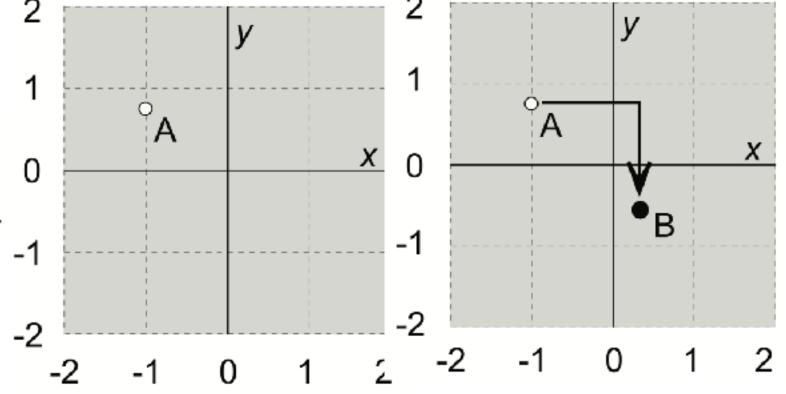

(b) The black dot labeled B was obtained by shifting point A by 1.3 units along the x axis and by -1.4 units along the y axis. The coordinates of point B are x = 0.3 and y = -0.6.

## The point class (Chapter 2, section 2.4)

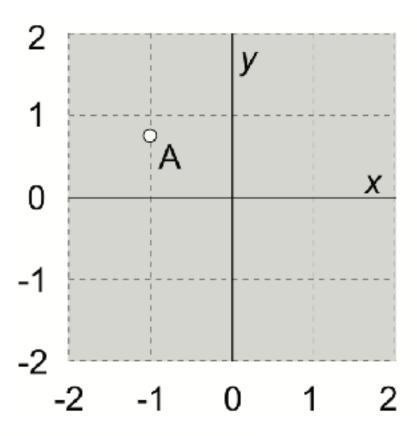

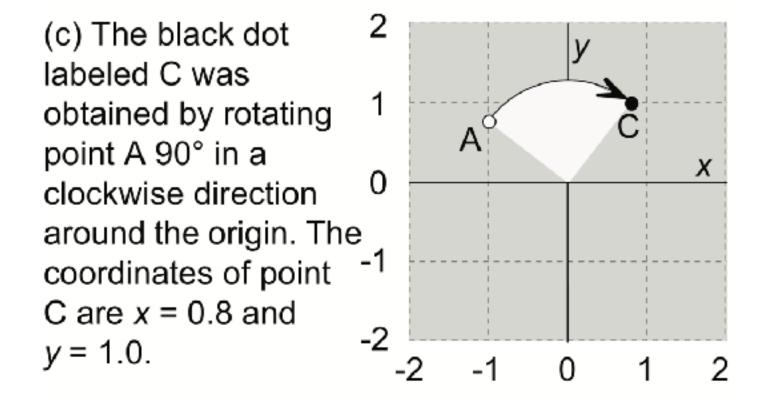

(a) The white dot
 labeled A is a point
 with coordinates
 x = -1.0 and y = 0.8.

### Overloading Binary Comparison Operators

We would like to be able to compare two objects of the class using the following operators

```
and possibly others
 double distance(const point & p1, const point &p2){
   if(p1 == p2)
     return 0;
```

## Overloading Binary Arithmetic Operators

We would like to be able to add two points as follows

```
point p1, p2;
point p3 = p1 +p2
```

### Overloading input/output stream

Wouldn't it be convenient if we could do this:

```
point p(10, 10);
cout<<p;
And this....</pre>
```

point p;

cin>>p; //sets the x and y member variables of p based on user input

### Copy assignment

 Default behaviour: Member variables of p1 are copied to the members variables are p2

#### References in C++

```
int main() {
   int d = 5;
   int &e = d;
}
```

Which diagram below represents the result of the above code?

D. This code causes an error

### References in C++

```
int main() {
  int d = 5;
  int &e = d;
  int f = 10;
  e = f;
                   How does the diagram change with this code?
                                  B.
```

D. Other or error

### Passing parameters as references

```
int main() {
                                void foo(int& e) {
  int d = 5;
                                  e = 10;
  foo(d);
  cout<<d;
What is the output of this
code?
A. 5
B. 10
C. Error
D. None of the above
```

### Tracing code involving pointers

```
int *p, x = 10;
p = &x;
*p = *p + 1;
```

Q: Which of the following pointer diagrams best represents the outcome of the above code?

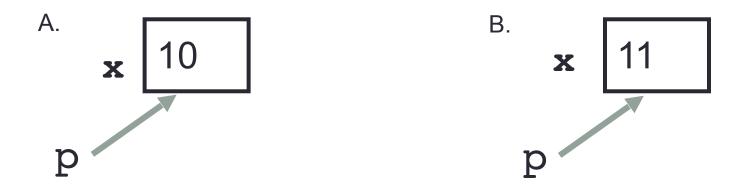

C. Neither, the code is incorrect

# Summary

- Classes have member variables and member functions (method). An object is a variable where the data type is a class.
- You should know how to declare a new class type, how to implement its member functions, how to use the class type.
- Prequently, the member functions of an class type place information in the member variables, or use information that's already in the member variables.
- New functionality may be added using non-member functions, friend functions, and operator overloading

### Next time

Linked-lists (Chapter 5)